# **ข้อตกลงระดับการให้บริการ**

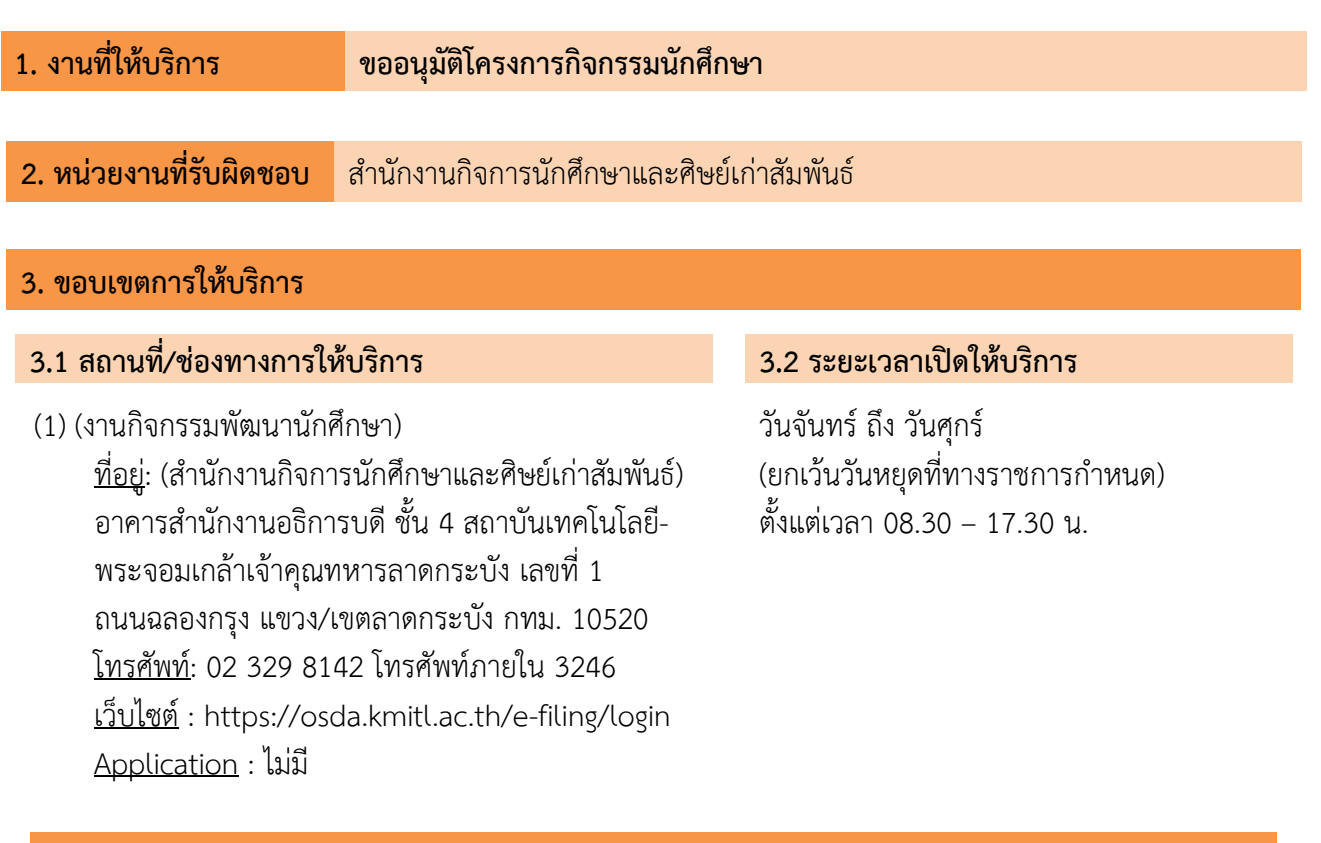

## **4. ข้อกำหนดการให้บริการ**

## **4.1 เอกสารหรือหลักฐานที่ต้องใช้**

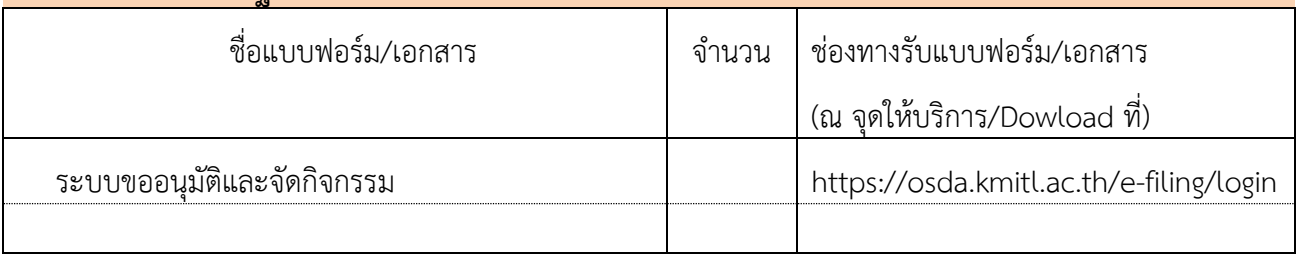

#### **4.2 ค่าธรรมเนียม**

ไม่เสียค่าธรรมเนียม

### **4.3 ข้อกำหนดอื่นๆ**

-ไม่มี-

#### **5. ระดับการให้บริการ**

#### **5.1 ระยะเวลาการให้บริการ**

- (1) ใช้ระยะเวลาทั้งสิ้น ไม่เกิน 3วัน 1ชั่วโมง20นาที/เรื่อง โดยเริ่มนับระยะเวลาตั้งแต่การยื่นเอกสารที่ ครบถ้วนจนถึงได้รับอนุมัติ
- (2) การดำเนินงานแล้วเสร็จตามระยะเวลาที่กำหนด ไม่น้อยกว่าร้อยละ 80

#### **5.2 คุณภาพการให้บริการ**

(1) ความพึงพอใจของผู้รับบริการต่อกระบวนงานไม่น้อยกว่าร้อยละ 80

#### **6. ขั้นตอนการให้บริการ / ผังกระบวนงาน (Workflow)**

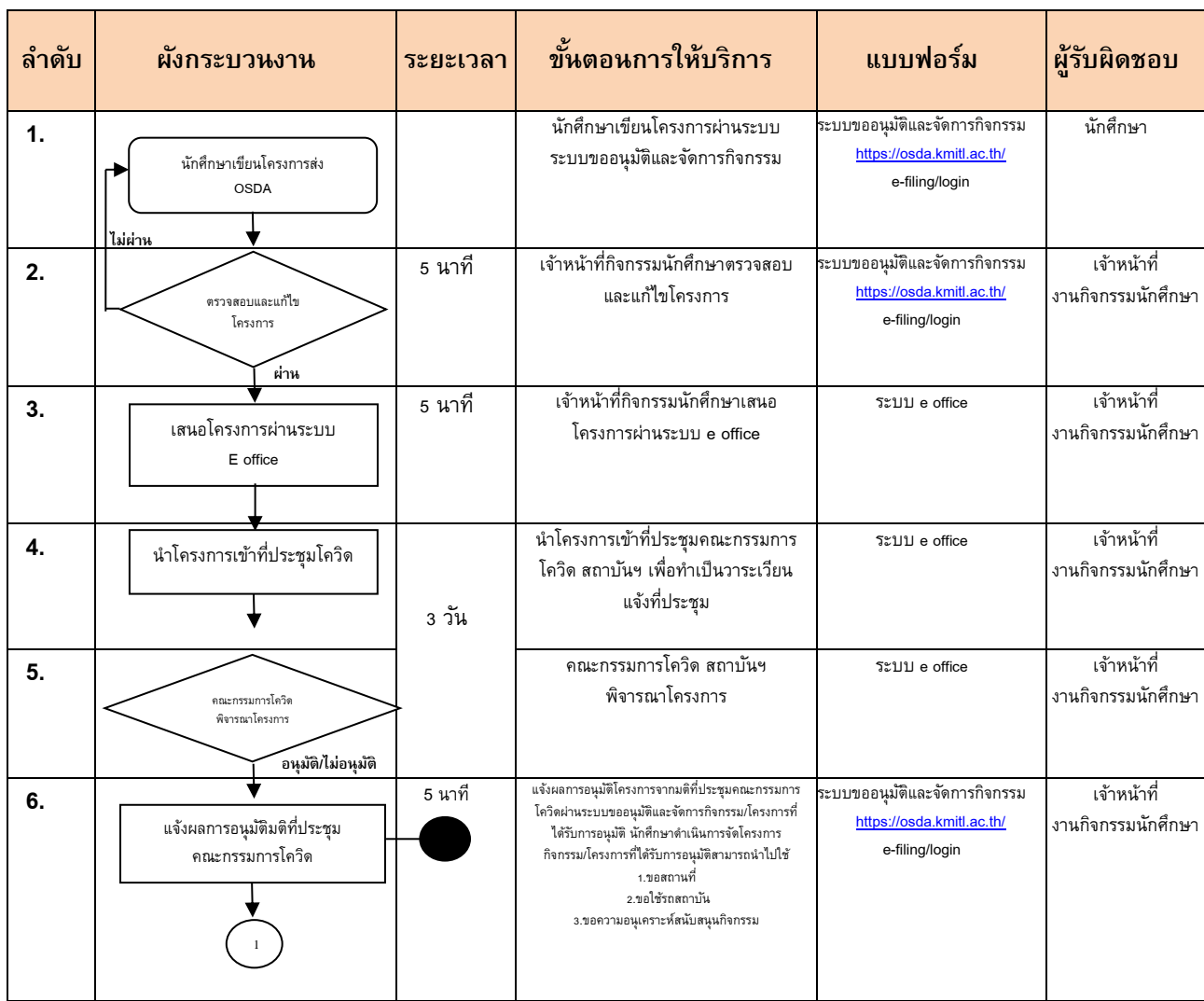

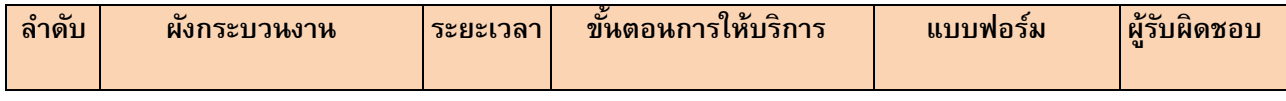

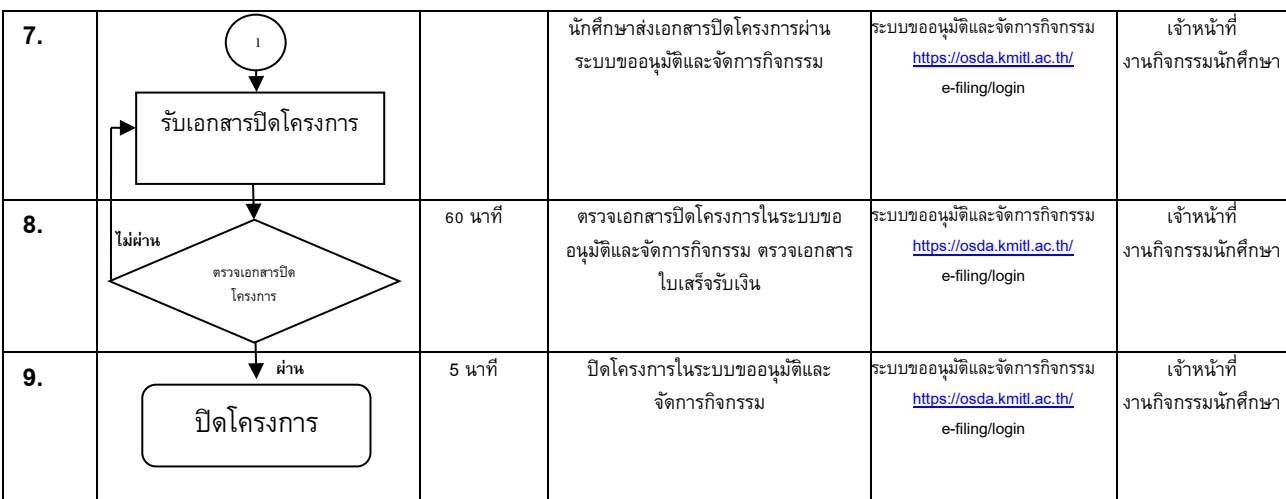

### **7. การรับเรื่องร้องเรียน**

**การให้บริการ หากไม่เป็นไปตามข้อตกลงที่ระบุไว้ข้างต้น สามารถร้องเรียนได้ตามสถานที่และช่องทาง ในข้อ 3.1**